## **ANEXO VI**

Este programa, escrito em linguagem FORTRAN, testado para o FORTRAN POWERSTATION da Microsoft, permite calcular, pelo método da relaxação de Gauss, os potenciais nos nós de uma rede de resistores.

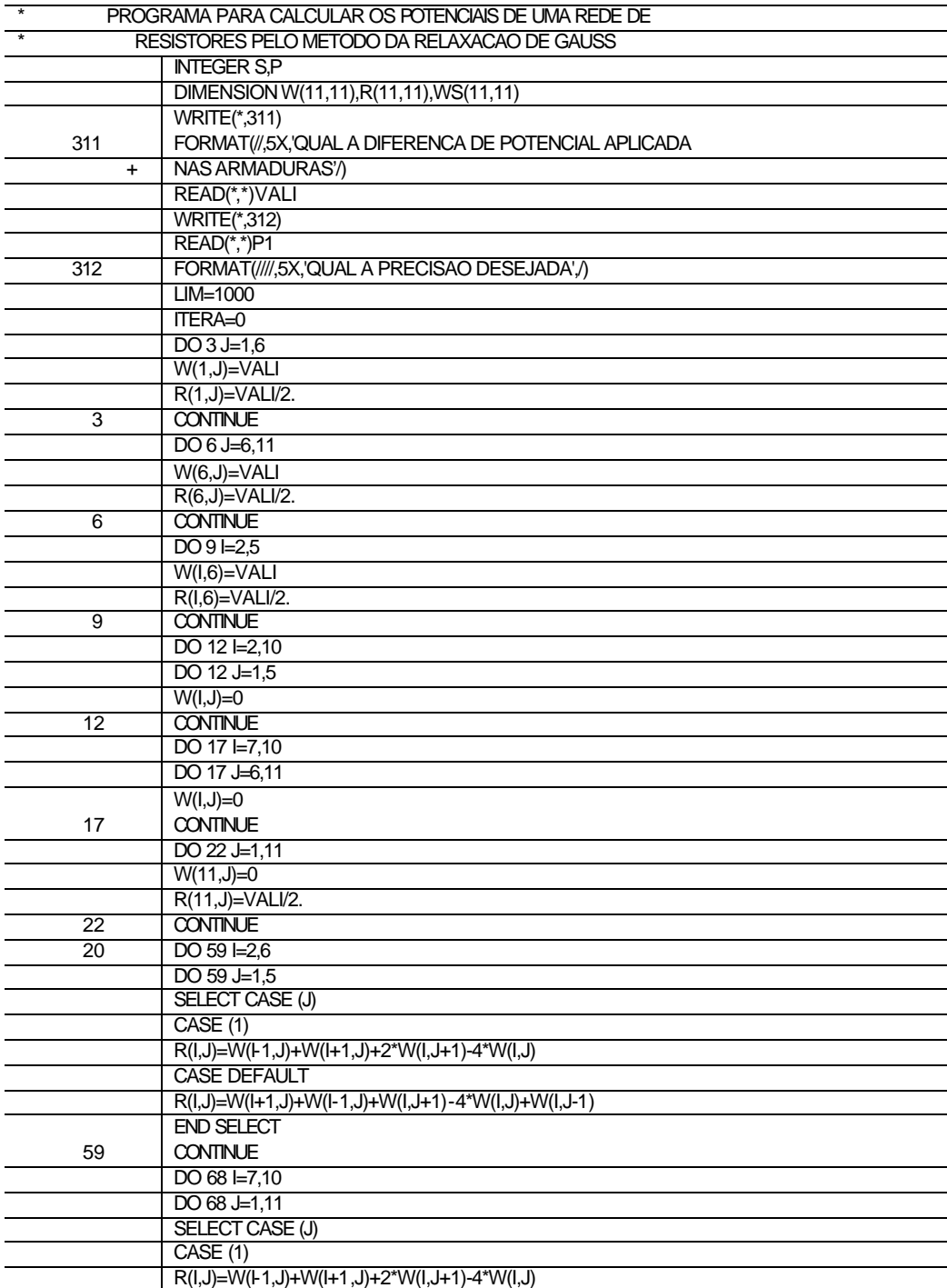

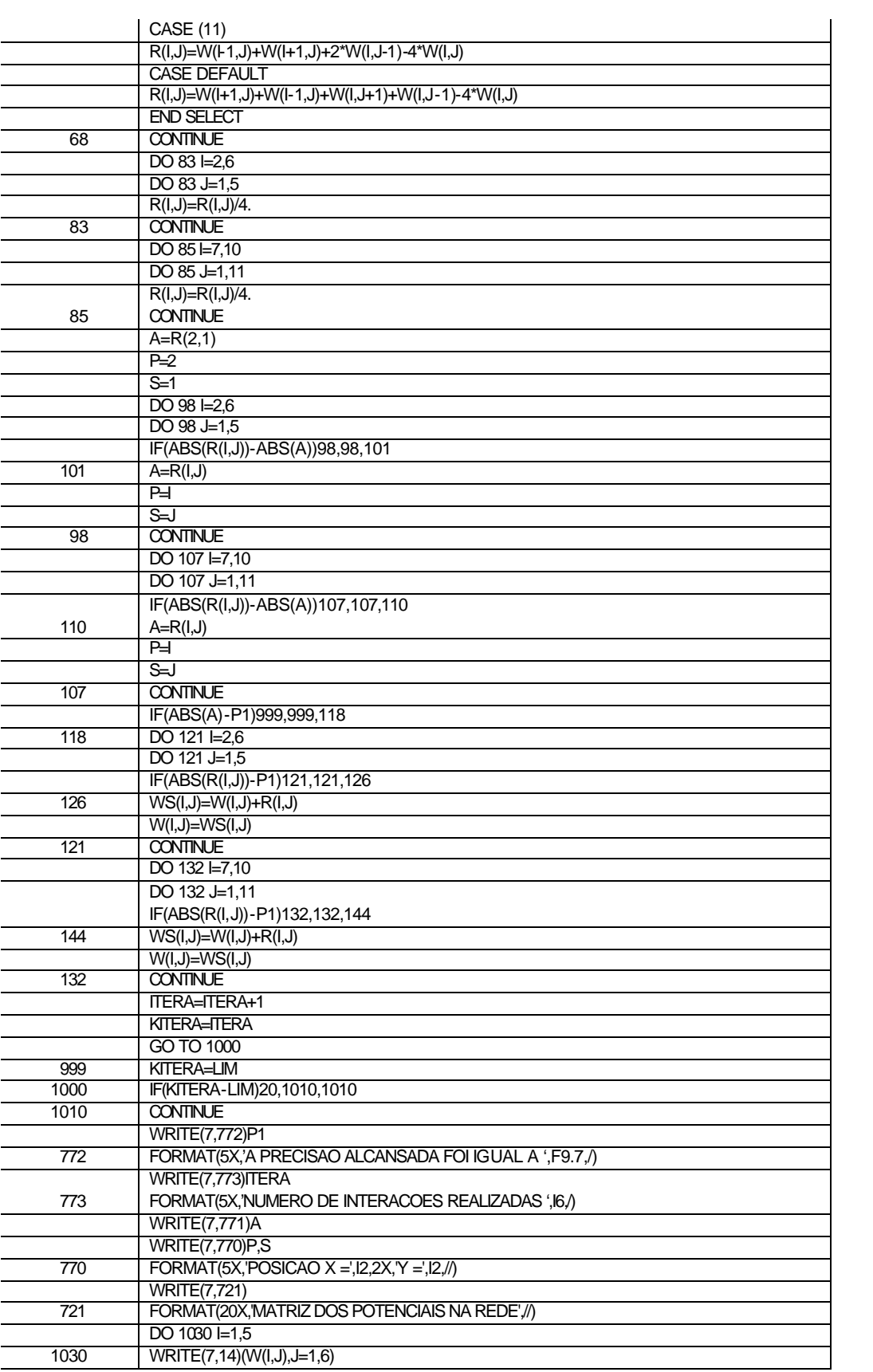

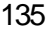

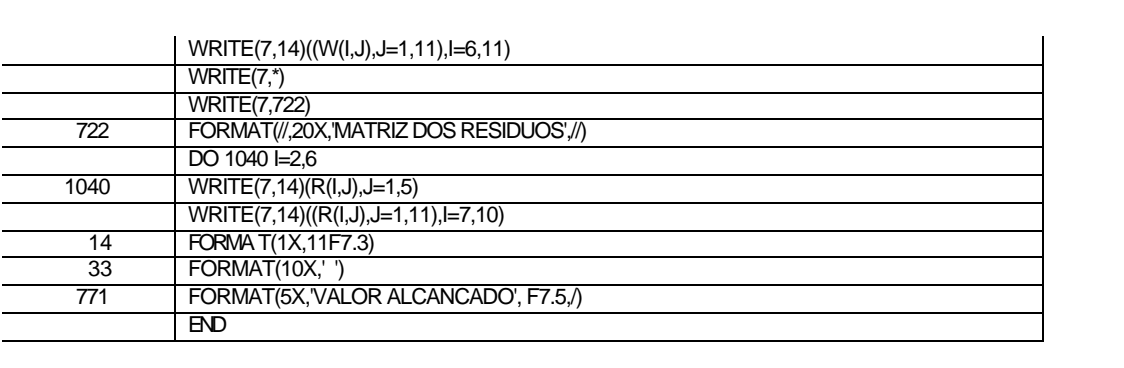